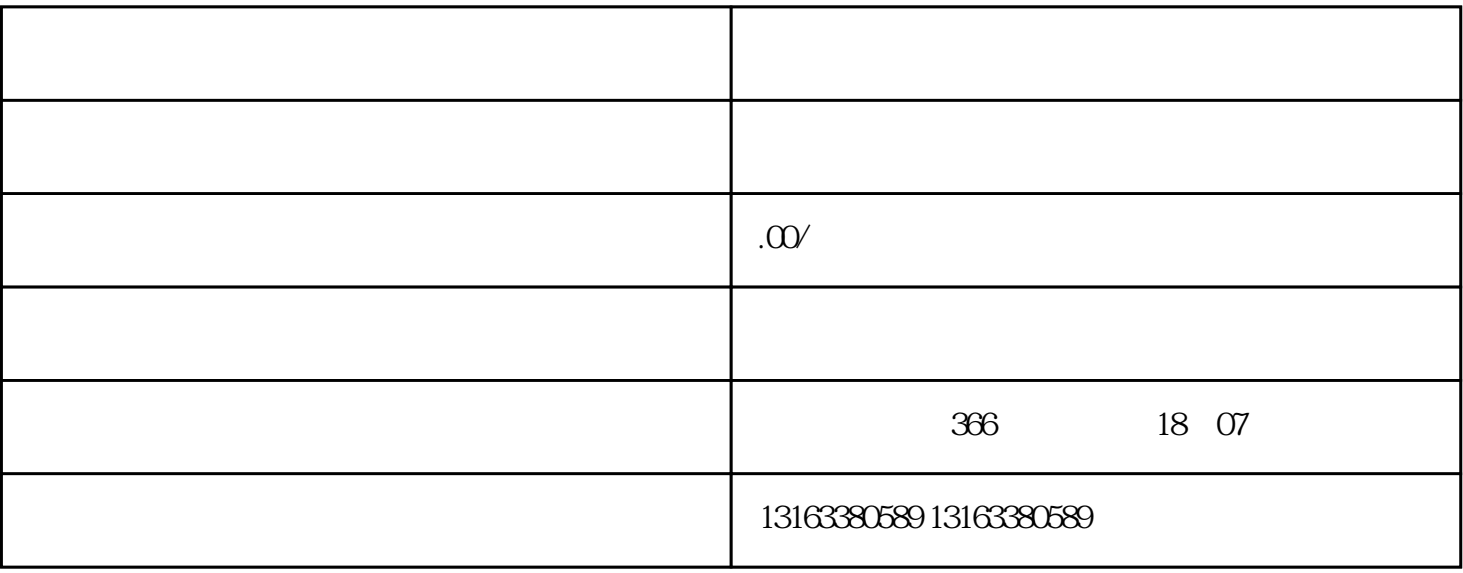

 $\mu$ ,  $\mu$ ,  $\mu$ 

 $\alpha$ 

 $\kappa$ 

 $\mathcal{R}$ 

 $\frac{1}{2}$ ,  $\frac{1}{2}$ ,  $\frac{1}{2}$ ,

 $\log$